**OSS-69**

## **EXHIBIT OSS – 69**

## **Electronic Interface Testing Guidelines**

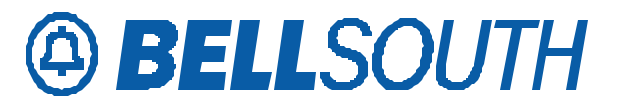

## **Electronic Interface Testing Guidelines**

April 2001

Prepared by:

**BellSouth Telecommunications, Inc.** 

**ENCORE Solutions Delivery** 26V40 675 West Peachtree St. NE Atlanta, GA 30339

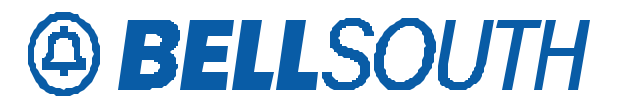

This document is for internal and external use. This document is subject to change without notice. Though every effort was made to ensure the accuracy of this publication, BellSouth Telecommunications, Inc. cannot ensure accuracy of printed material after the date of publication.

Reproduction or distribution of this document by any entity outside of BellSouth is strictly prohibited without the expressed written permission of BellSouth Telecommunications, Inc.

\* Copyright 2001 by BellSouth Telecommunications, Inc.

### **Table of Contents**

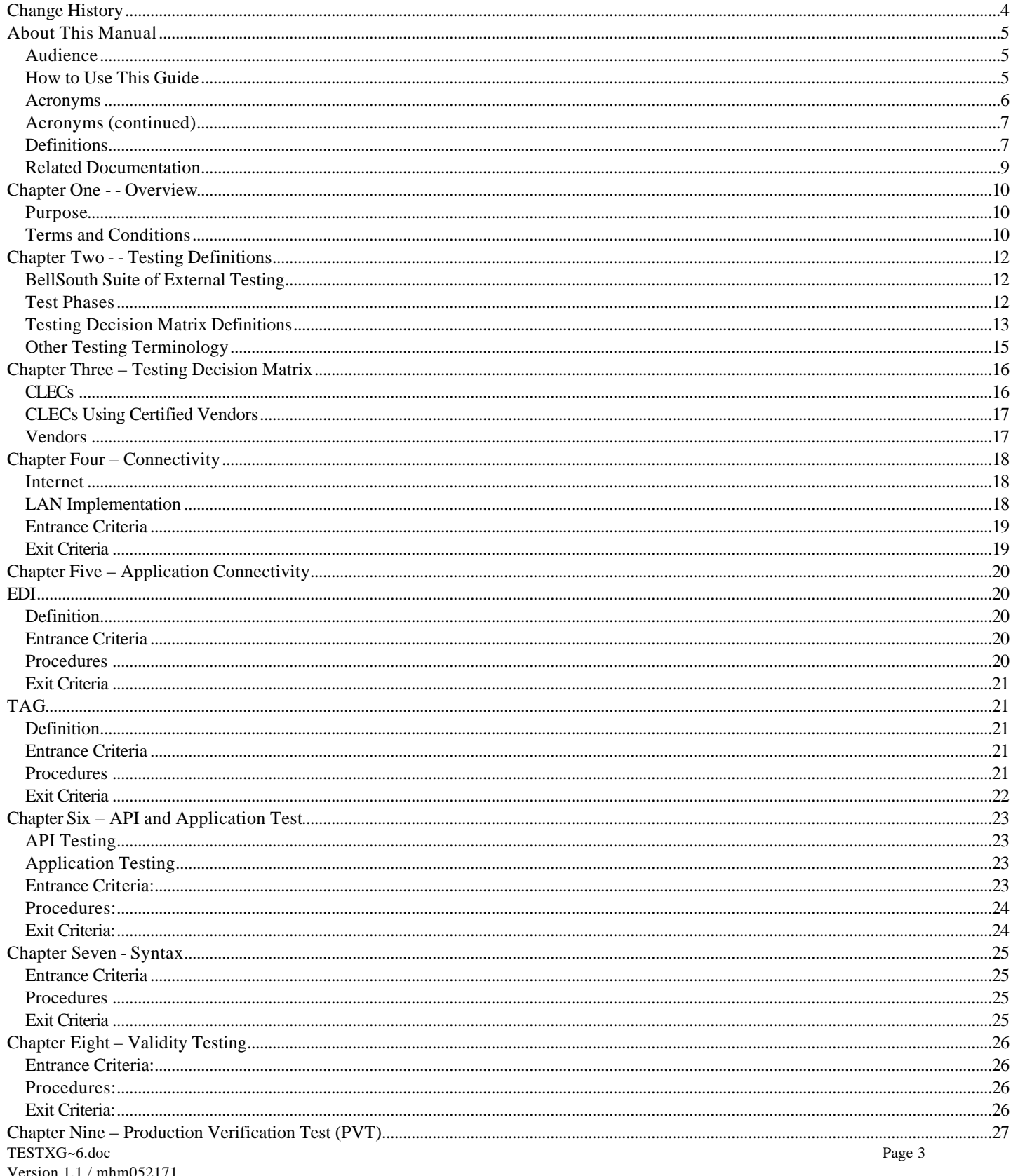

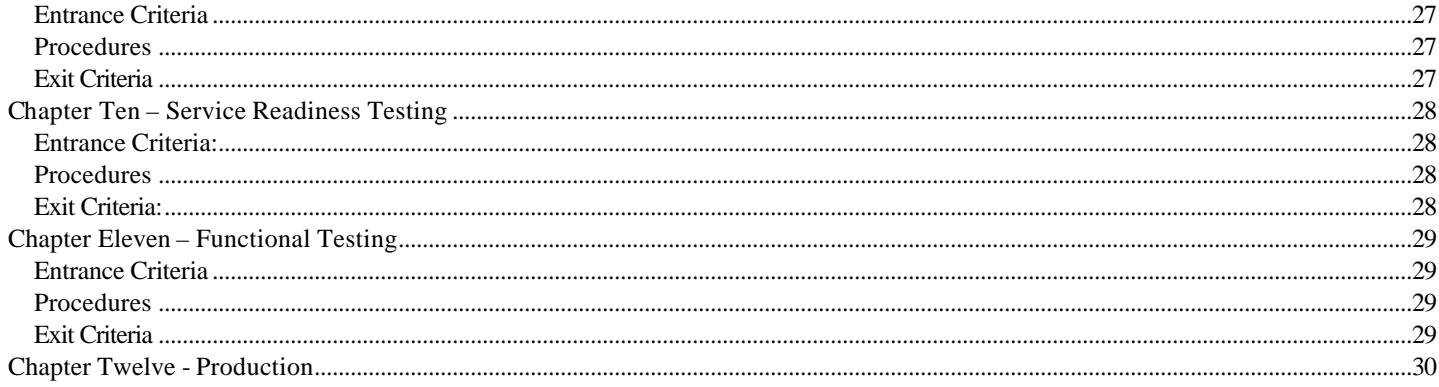

## **Change History**

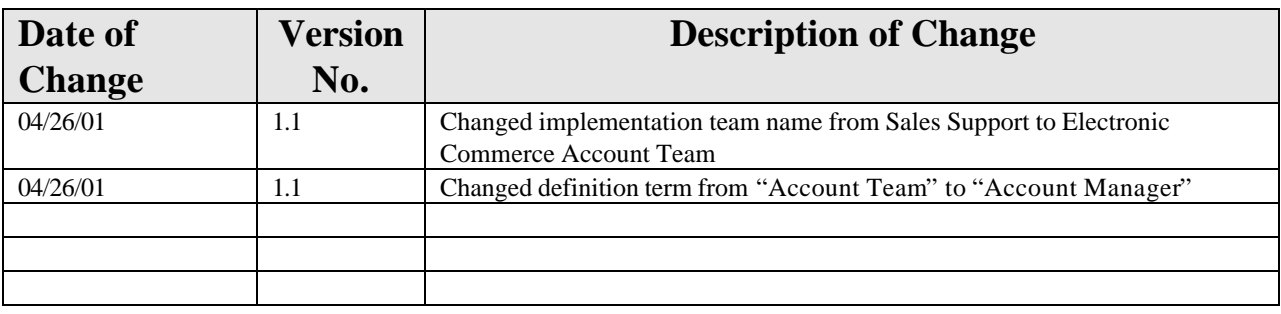

### **About This Manual**

#### *Objective*

This document is designed to provide the reader a detailed description of the testing supported by BellSouth for Electronic Data Interchange (EDI) and Telecommunications Access Gateway (TAG) electronic interfaces. Its objective is to facilitate users understanding of what testing is required by BellSouth, and also what is optional, but supported by BellSouth.

#### *Audience*

The BellSouth Electronic Interface Testing Guidelines are intended for Competitive Local Exchange Carriers who order local exchange products and services from BellSouth Telecommunications, Inc. and for Software Vendors who provide products and services for CLECs doing business in the BellSouth region. These guidelines apply to testing on EDI and TAG electronic interfaces.

#### *How to Use This Guide*

The Electronic Interface Testing Guidelines contains testing definitions, entrance and exit criteria, etc. It also includes matrices to assist you in determining what phases of testing are required. Because this document is designed as a reference tool, sections may be read in any order.

#### *Acronyms*

The following acronyms are used throughout this document:

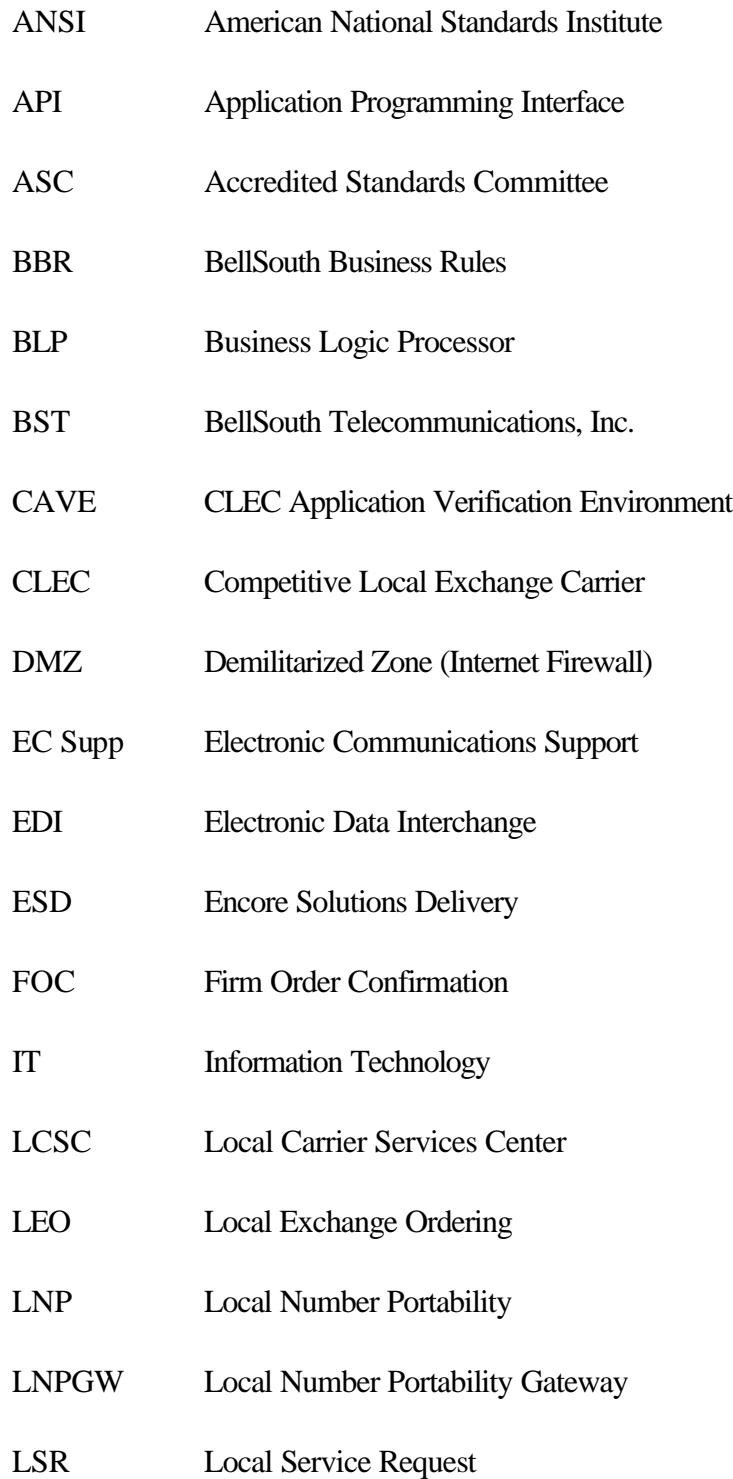

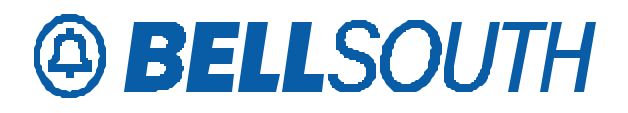

NPAC Number Portability Administration Center

#### *Acronyms (continued)*

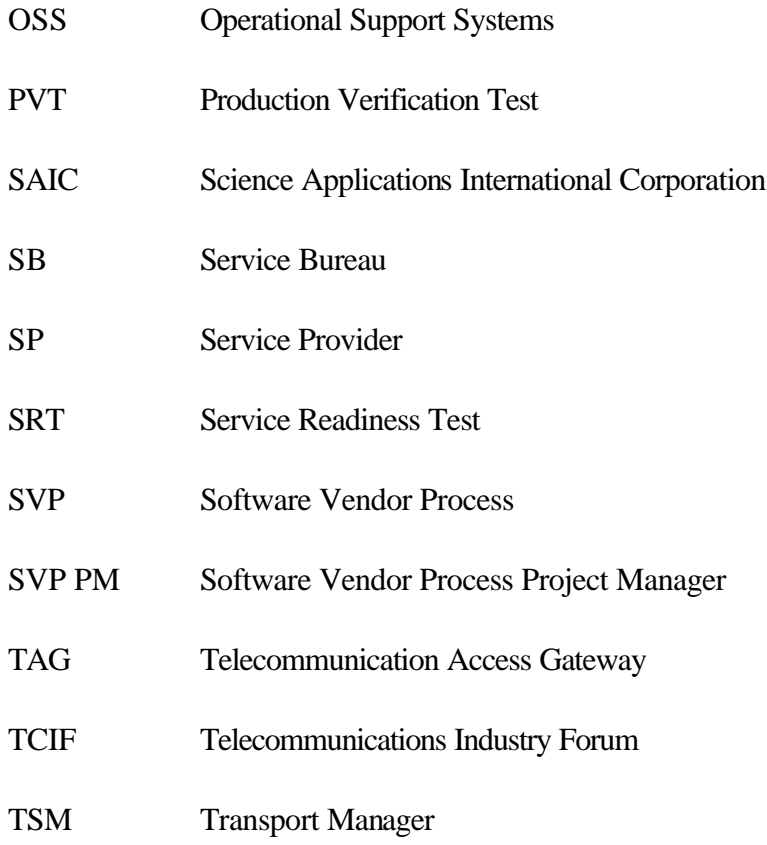

#### *Definitions*

- **Implementation Team** For the purposes of this document, Implementation Team or the abbreviation "Impl. Team" refers to Electronic Commerce Account Team for CLECs and SVP PM for Vendors.
- **Account Manager** The Account Manager's involvement in the implementation process is to refer the CLEC to Electronic Commerce Account Team and is kept periodically abreast of the CLEC's progress.
- **Test Desk**  This refers to LNP Test Managers and Non-LNP Test Managers.
- **CLEC Help Desk**  This refers to SAIC Technical Support Managers. They will provide technical support during the development and testing of TAG and EDI interfaces. They also function as the Test Manager during Application testing.
- **Transaction** Pre-order queries and firm order service requests.

• **LSR** – Firm order service requests.

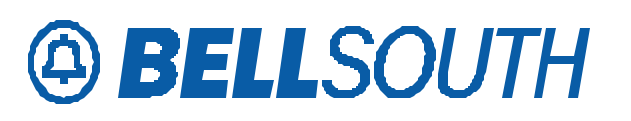

#### *Related Documentation*

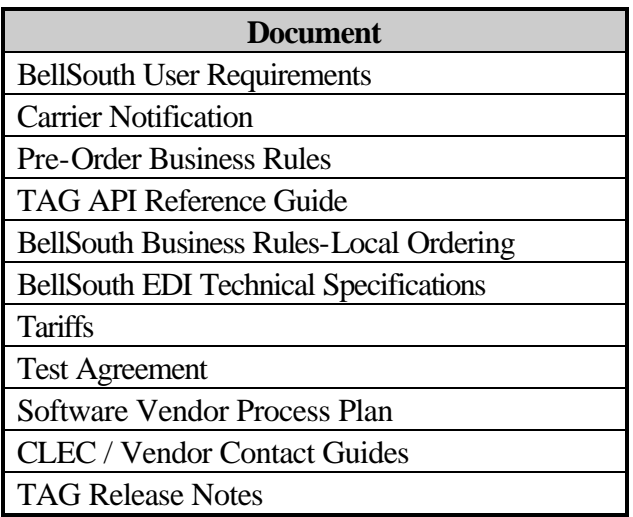

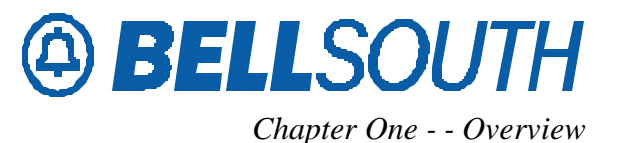

### **Chapter One - - Overview**

#### *Purpose*

The testing process described in this document is designed to validate BST – CLEC/Vendor electronic interface pre and firm ordering requirements and procedures. The purpose of the testing process is the following:

- Verification of connectivity between BST and CLEC/Vendor
- Verification of compliance with ANSI ASC X12 and for TAG API standards
- CLEC/Vendor compliance with BST usage requirements as presented in the BellSouth EDI Technical Specifications, BellSouth Business Rules (BBR), User Requirements, and the TAG API Reference Guide
- Validate the CLEC's/Vendor's ability to send transactions
- Proof of BST's ability to electronically acknowledge CLEC's/Vendor's transaction
- Proof of BST's ability to translate and process CLEC's/Vendor's electronically submitted transactions
- Proof of BST's ability to electronically send Firm Order Confirmations, Rejects, Clarifications, Jeopardies, Pending Order Status, and Completion Notices. Completion notices are not sent on LNP LSRs during validity testing
- Validate CLEC's/Vendor's ability to respond electronically to BST's Firm Order Confirmations, Rejects, Clarifications, and Jeopardies.

#### *Terms and Conditions*

- BellSouth fully supports interface testing and offers limited support for Service Readiness Testing
- BellSouth and/or the CLEC/Vendor reserve the right to suspend testing, with no less than three (3) days notice, for failure to meet all entrance criteria defined in this testing agreement, agreed time frames, major coding changes, requirements, connectivity failures, or in the best judgment of the business.
- If a CLEC/Vendor request suspension of testing, then all new dates must be re-negotiated
- CLEC/Vendor must schedule all appropriate phases of testing prior to the start of any testing
- CLEC/Vendor is required to complete all test phases indicated on the test decision matrix

- CLEC must have an "active" Interconnection Agreement
- Vendor must have "active" Vendor Agreement with supporting JIA
- BST Test and CLEC Help Desk will be available, Monday through Friday, between the hours of 8:00 am and 5:00 pm EST
- BST systems will be available for Validity, Production Verification Testing, and Service Readiness Testing, based on the published OSS availability windows. In the event that circumstances arise that will make the systems unavailable during this time period, BellSouth will give the CLEC twenty-four (24) hours notice, when possible.
- Response time for Firm Order Confirmation, Completion Notice, Clarification, Reject, and Jeopardy is up to 48 hours
- Interface(s) being implemented must be indicated in Test Agreement
- If more than one interface is being implemented, one Test Agreement appropriately outlining each suite of testing, can be completed
- During Application and Validity testing, certain test cases will require CLECs to use their own test data
- Any changes or special arrangements must be noted in the "Special Arrangements" section of the Test Agreement.
- If additional time is needed to complete testing, an addendum with new dates must be negotiated.

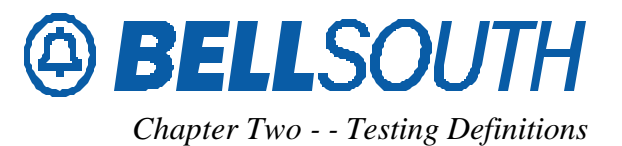

### **Chapter Two - - Testing Definitions**

#### *BellSouth Suite of External Testing*

BellSouth supports several different types of testing. The different types are:

- **CLEC Interface Testing** –Testing for CLECs implementing a new interface, product, or release
- **Vendor Interface Testing** Testing for Vendors implementing a new interface, or product (i.e. EDI, TAG, Resale, UNE-P, LNP, etc.)
- **Certification Testing** Testing where vendors can apply for BellSouth approved certification on a particular interface, product, or release. \*
- **Functional Testing**  Testing done in the CLEC Application Verification Environment (CAVE), where CLECs can opt to do further functional testing, or testing to implement a new release.

\* The Validity phase of Certification testing for vendors will be done in the CAVE environment.

#### *Test Phases*

- **Physical Connectivity Testing** This required phase of testing verifies communication is properly established and that both parties can send and receive electronic messages. Applicable to LAN users only
- **Application Connectivity Testing**  This required phase of testing verifies communication is properly established between BellSouth platforms and CLEC/Vendor specified connectivity methods such as:
	- EDI VAN or CONNECT:Direct®
	- $TAG$
- **API Testing** This optional phase of testing allows the CLEC/Vendor to verify their software before Application Testing. No test cases are provided and testing will be done against the simulator. This phase of testing applies only to CLECs/Vendors using TAG.
- **Application Testing –** This conditional phase of testing uses a simulator and verifies that the mapping of data is correct and the CLEC/Vendor software can communicate with BellSouth. This phase is required for TAG users when implementing a new interface, new TCIF Issue or new product. This phase of testing verifies Pre-ordering and Ordering data mapping.
- **Syntax Testing –** This phase of testing verifies compliance to predetermined structures such as

ANSI ASC X12 EDI standards and TCIF industry standards. This phase of testing is required when implementing a new interface or moving to a new EDI map.

- **Validity Testing** This phase of testing verifies that the CLEC/Vendor software can execute firm order test cases in compliance to the BellSouth Business Rules. This phase of testing is required when implementing a new interface, new product, or new TCIF Issue.
- **Production Verification Testing** This required phase of testing allow BellSouth and CLEC to confirm that transactions flow to the production environment. CLECs are required to submit a production transaction with live data. BellSouth will monitor to ensure that back-end applications can be accessed. Service Provider vendors will be required to submit a PVT for each CLEC it adds to their interface.
- **Service Readiness Testing** This phase of testing only applies if it is included in the CLEC's Interconnection Agreement. This optional phase of testing allows a CLEC to test firm orders end-to-end. This is production to BellSouth. If a CLEC opts to include SRT in their implementation plan, they must provide a real LSR with live data and allow the firm order to process. BellSouth will monitor the LSR until a FOC is received. The CLEC may continue with production LSRs.
- **Functional Testing** This optional phase of testing, conducted in CAVE, allows a CLEC to perform functional testing on pre-production and post-production releases during the specified period

#### *Testing Decision Matrix Definitions*

- **New Interface** Original implementation of electronic interface application such as EDI or TAG.
- **New Product** Introduction of REQTYPE not previously tested and used by CLEC/Vendor (e.g. LNP, UNE-P, Standalone Directory, etc.)
- **New Release/Same Map** BellSouth periodic Encore Releases (e.g. new API version). No change in TCIF Issue Map
- **New Release/New Fields**  BellSouth periodic Encore Releases (e.g. new API version). Also, introduction of fields not previously opened on the TCIF Issue map or defined in the API
- **New Release/No New Functionality**  BellSouth periodic Encore Releases (e.g. new API version) that contains maintenance and defects but no enhancements that require re-coding
- **New Release/New Functionality** BellSouth periodic Encore Releases(e.g. new API version) that contains enhancements, maintenance and defects but may require re-coding such as changes to pre-order transactions
- **New Release/New Map** BellSouth periodic Encore Releases (e.g. new API version). Also, introduction of TCIF Issue map not previously tested and used by CLEC/Vendor

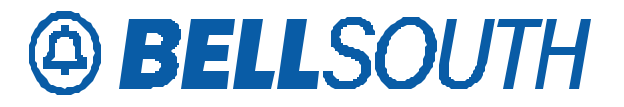

#### *Other Testing Terminology*

- **Test Scenarios** An English description of what is to be tested (e.g. two lines in hunting, with call waiting and caller ID)
- **Test Scripts** Field by field entry table for test cases, without the test data such as telephone numbers, addresses, Q accounts, etc.
- **Test Data** Actual values to be inserted into Test Scripts; such as account numbers, addresses, Q accounts, etc.
- **Test Cases** Test scripts with test data included, to be used for testing the ability to submit accurate LSRs electronically to BellSouth.

## **Chapter Three – Testing Decision Matrix**

The purpose of this section is to provide information helpful in understanding which test phases are appropriate for implementation/upgrade scenarios. This will help determine the testing schedule to be negotiated during the Test Planning meeting.

#### *CLECs*

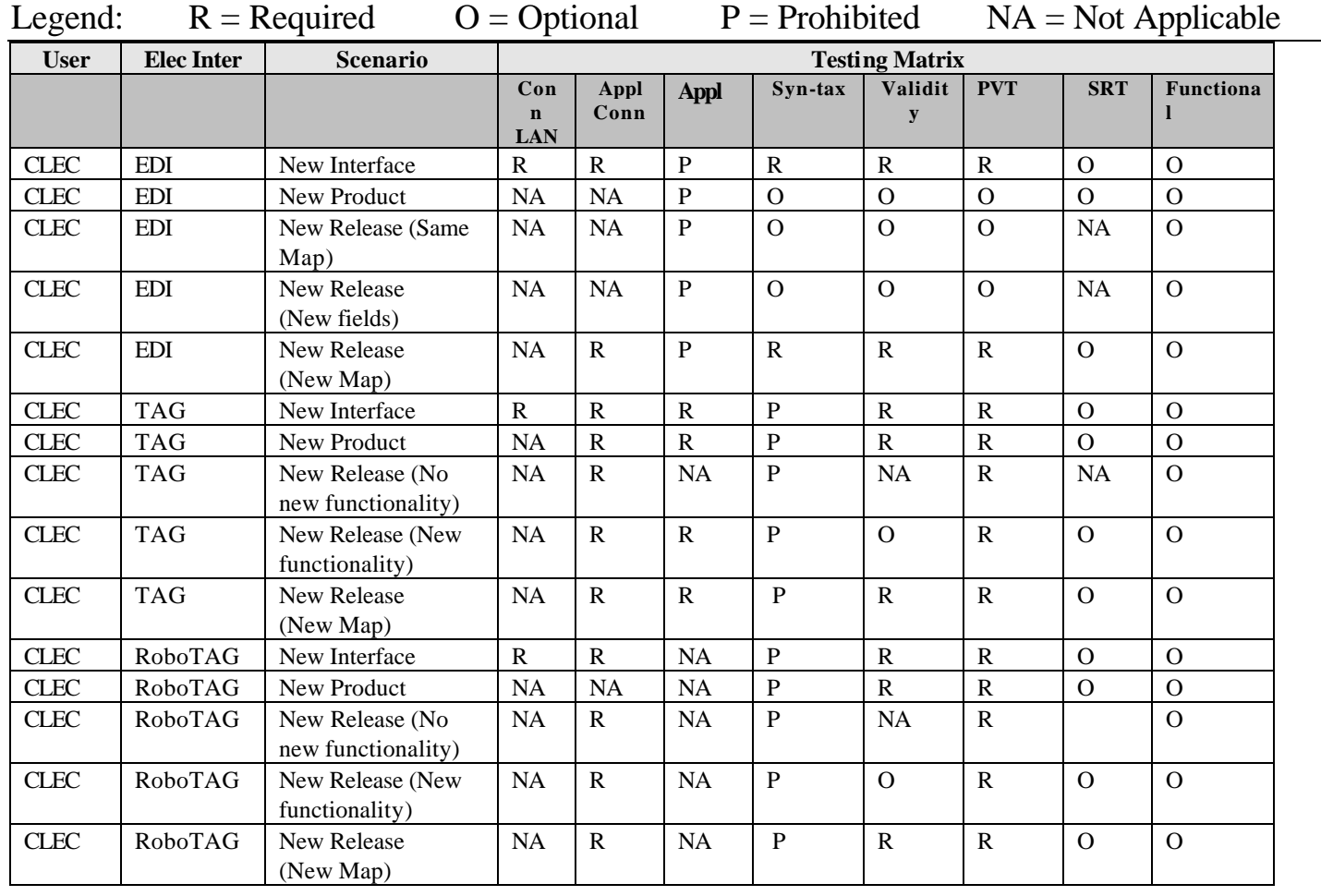

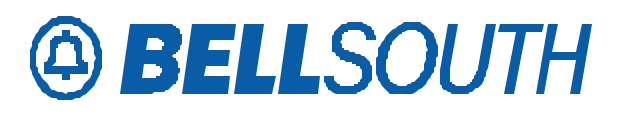

#### Legend:  $R = Required$   $Q = Optional$   $P = Probibited$   $NA = Not Applicable$ User **Elec Inter Scenario Election <b>Scenario Testing Matrix Con n LAN Appl Conn Appl Syn-tax Validit y PVT SRT Functional** CLEC EDI New Interface R R P R NA R O O CLEC EDI New Product NA NA P NA NA R O O CLEC EDI New Release (Same Map) NA NA P NA NA NA NA O CLEC EDI New Release (New fields) NA NA P NA NA NA NA O CLEC EDI New Release (New Map) NA | NA | P | R | NA | R | O | O CLEC TAG New Interface R R NA P NA R O NA CLEC TAG New Product NA NA NA P NA R O NA CLEC | TAG | New Release (No new functionality) NA |R | NA | P | NA | R | NA | NA CLEC | TAG | New Release (New functionality) NA | R | NA | P | NA | R | O | NA CLEC TAG New Release (New Map) NA | R | NA | P | NA | R | O | NA

### *CLECs Using Certified Vendors*

#### *Vendors*

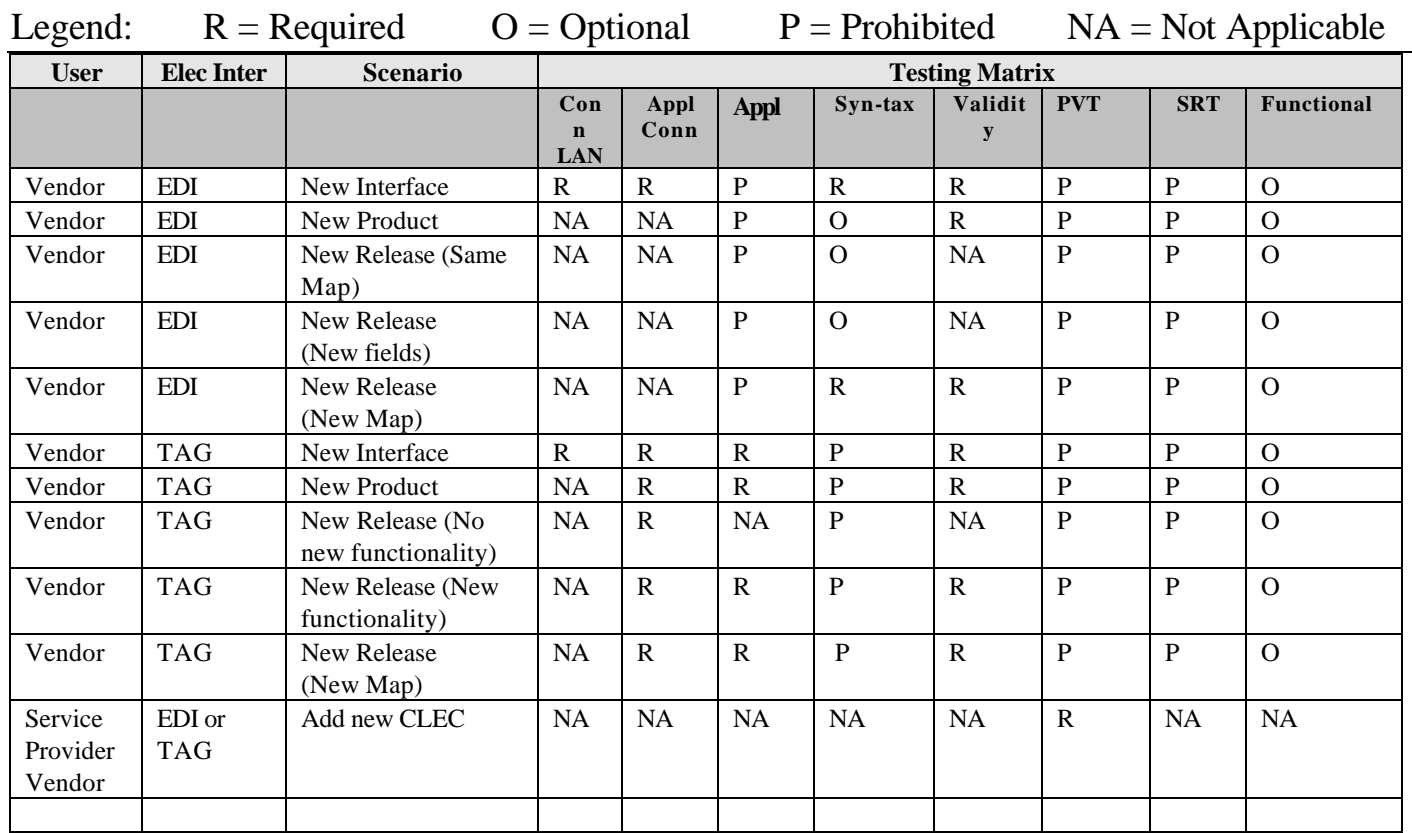

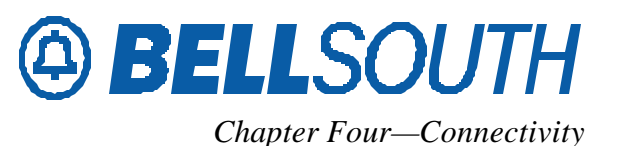

### **Chapter Four – Connectivity**

The Connectivity Testing chapter describes procedures for performing Connectivity Testing with BST, including entrance and exit criteria. Once the CLEC/Vendor has determined the type of interface to be implemented, the following procedures should be used based on interface type. For the purpose of this document, connectivity refers to the following three types of Connectivity:

- Internet (TAG only)
- LAN-to-LAN (EDI using CONNECT:Direct®, or TAG)
- Value Added Network (EDI only)

#### *Internet*

The CLEC/Vendor must provide a dedicated, registered IP address for each application being implemented. It is recommended that separate IP addresses be provided for a Test configuration and a Production configuration. The IP address must support two-way communication. This information should be provided with the Electronic Interface Survey completed prior to initial implementation and when an upgrade occurs. CLEC/Vendor should notify BellSouth when changes occur in the IP address or Internet connection.

#### *LAN Implementation*

The CLEC/Vendor is responsible for ordering and installing the physical interface. The Implementation Team will facilitate a meeting with the BellSouth Transport Manager (TSM) to arrange for termination in a BellSouth Data Center, and testing of the physical interface. The TSM will provide LAN Configuration Questionnaire and Documentation.

The physical interface must be terminated in a BellSouth Data Center. Should the CLEC/Vendor decide to use a LAN interface, the BellSouth TSM will be happy to provide a list of BellSouth Data Centers during the implementation planning meeting. The physical interface can be a dedicated point-to-point, or frame relay sized as a 56K, 64K, fractional T1, full T1, or T3 as activity necessitates. The CLEC/Vendor should consult with their interexchange and/or local service provider to determine the most appropriate type and size of interface.

#### *Entrance Criteria*

#### **Procedures**

- 1. CLEC/Vendor provides CSU/DSU
- 2. CLEC/Vendor provides BellSouth with configuration information
- 3. BellSouth provides CLEC/Vendor with configuration information
- 4. Implementation Team facilitates meeting to schedule turn-up
- 5. BellSouth updates external router to accommodate CLEC/Vendor circuit
- 6. CLEC/Vendor and BellSouth conduct turn-up of circuit in BellSouth data center

#### *Exit Criteria*

BellSouth and CLEC can successfully send and receive ping on interface.

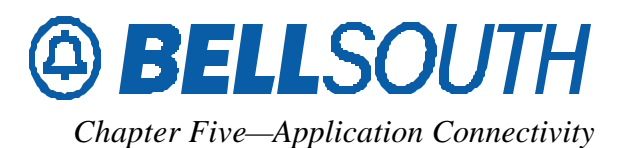

## **Chapter Five – Application Connectivity**

### **EDI**

#### *Definition*

Application Connectivity Testing verifies that the CLEC/Vendor and BST can send and receive documents using EDI. Application Connectivity Testing must be conducted for all new CLECs/Vendors and for CLECs/Vendors who change their connectivity pathway or EDI Trading Partner IDs as recorded on the Electronic Interface Business Survey.

BellSouth supports two methods of connectivity for EDI. Each of these methods is described in more detail in the BellSouth EDI Technical Specifications.

- VAN-to-VAN: Value Added Network
- CONNECT:Direct®: Direct connectivity

#### *Entrance Criteria*

Several steps must be completed before the Application Connectivity Testing process can begin. These prerequisites, also referred to as entrance criteria, are as follows:

- Connectivity must be successfully completed.
- Must have CONNECT: Direct<sup>®</sup> software installed, if applicable
- Must have arrangements and connectivity with VAN completed, if applicable

#### *Procedures*

During Application Connectivity Testing BellSouth and the CLEC/Vendor perform distinct tasks, as summarized below:

- 1. Electronic Commerce Account Team/SVP PM assists CLEC in completion of the BellSouth Telecommunications Local Exchange Ordering EDI Profile Sheet. (**NOTE:** If using CONNECT:Direct(R) connectivity option, CLEC/Vendor must also complete the CONNECT:Direct® Connectivity for EDI form.)
- 2. CLEC/Vendor sends mutually acceptable connectivity test (850 Purchase Order transaction set) to BST.
- 3. CLEC/Vendor receives mutually acceptable connectivity test (997 Functional Acknowledgment transition set) from BST.

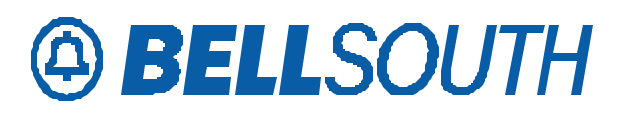

#### *Exit Criteria*

- BST verbally acknowledges receipt of the test case from the CLEC/Vendor.
- CLEC/Vendor verbally acknowledges receipt of the Functional Acknowledgment (997) from BST.
- BST and CLEC/Vendor agree that Application Connectivity Testing has successfully completed so that Syntax Testing can begin.

### **TAG**

#### *Definition*

Application Connectivity Testing verifies that the CLEC/Vendor can access the TAG application and notification server. Application Connectivity Testing must be conducted for all new CLECs/Vendors and for CLECs/Vendors who change their connectivity pathway.

#### *Entrance Criteria*

Several steps must be completed before the Application Connectivity Testing process can begin. These prerequisites, also referred to as entrance criteria, are as follows:

- Connectivity must be complete, if applicable.
- Must have configuration file from BellSouth loaded
- Must have test sample GUI loaded
- API loaded
- 3<sup>rd</sup> Party Software loaded

#### *Procedures*

During Application Connectivity Testing BellSouth and the CLEC/Vendor perform distinct tasks, as summarized below:

- 1. CLEC Help Desk contacts CLEC/Vendor to begin testing
- 2. CLEC/ Vendor sends mutually acceptable application connectivity transaction to BST.
	- Ping Host to Client (LAN only)
	- Ping client to host (LAN only)
	- PSIT host to client
	- PSIT client to host
- 3. CLEC/Vendor receives mutually acceptable application connectivity Functional Acknowledgment from **BST.** 
	- CLEC/Vendor starts Notification Server
	- CLEC/Vendor starts Listener
	- Test Desk sends simulated response

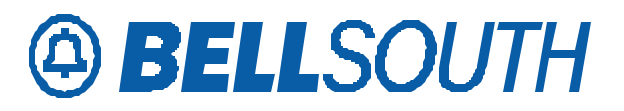

• CLEC/Vendor acknowledges response

#### *Exit Criteria*

- BST verbally acknowledges receipt of the test case from the CLEC/Vendor.
- CLEC/Vendor verbally acknowledges receipt of the TAG response from BST.
- BST and CLEC/Vendor agree that Application Connectivity Testing has successfully completed so that API or Application Testing can begin.

## **BELLSOUTH** *Chapter Six—API and Application Test*

## **Chapter Six – API and Application Test**

#### *API Testing*

API Testing is an optional phase of testing used by CLECs/Vendors implementing TAG during the development of their interface code. During this phase of testing, the CLEC/Vendor will not have a dedicated BellSouth resource or test cases provided. The CLEC Help Desk is available for technical assistance if needed.

#### *Application Testing*

Application testing will occur after the development of the CLEC/Vendor TAG application. The CLEC/Vendor will perform standard test cases against TAG test environment pointing to a BLP/pre-order and order simulator. CLEC Help Desk will provide test cases and monitor this test.

#### *Entrance Criteria:*

- The CLEC/Vendor must successfully complete connectivity and Application Connectivity before Application Testing begins.
- CLEC's/Vendor's Application development is complete
- LSR(s) are to be formulated using test cases provided by BellSouth.

The testing may include all or a sub-set of the pre-order transactions listed below:

- Address Validation
- Telephone Number Selection
- Service Availability
- Appointment Availability
- Retrieval of Customer Record
- Loop Make-Up
- Calculate Due Date

The firm order transactions to be included in this phase of testing are based on the CLEC's/Vendor's primary business functionality as outlined on the Electronic Interface Business Survey.

- Up to 80 transaction(s) can be processed and reviewed during Application testing, including:
	- Security Violation Testing
	- Password Aging
- All transaction(s) for Application testing must be issued within 3 weeks, beginning on the negotiated start date.

#### *Procedures:*

- 1. CLEC Help Desk agrees on test schedule
- 2. CLEC/Vendor notifies BellSouth test cases are about to be sent
- 3. CLEC/Vendor send test cases
- 4. CLEC/Vendor notifies BellSouth test cases have been sent
- 5. CLEC Help Desk reviews test case
- 6. CLEC Help Desk communicates status of test case to CLEC/Vendor

#### *Exit Criteria:*

- CLEC/Vendor must successfully pass all application test cases that support the business functionality as outlined in the EI Business Survey.
- CLEC/Vendor is ready to move to Validity testing.

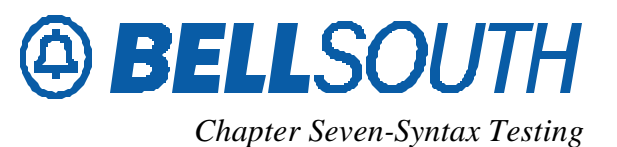

### **Chapter Seven – Syntax Testing**

The Syntax Testing chapter describes the requirements for performing EDI Syntax Testing with BST, including entrance and exit criteria.

#### *Entrance Criteria*

Connectivity and Application Connectivity Testing must have been successfully completed for new CLECs/Vendors before Syntax Testing begins.

#### *Procedures*

- 1. BST uses a test case to ensure EDI transaction sets comply with the ANSI ASC X12 EDI standards and TCIF industry standards, as well as BST's usage requirements. BST will inform the CLEC/Vendor as to which test case is to be used for Syntax Testing.
- *2.* BST requires notice that the test case for Syntax Testing has been sent. The test case number and associated purchase order number is to be provided.
- 3. The LSR for Syntax testing must be issued within a one week timeframe, beginning on the negotiated start date

#### *Exit Criteria*

- BST must send the CLEC/Vendor an accepted Functional Acknowledgment (997) for each syntactically correct document (850) received by BST.
- CLEC/Vendor must send BST a Functional Acknowledgment (997) for each document (855) received by CLEC/Vendor.
- BST and CLEC/Vendor agree that Syntax Testing has successfully completed so that Validity Testing can begin.

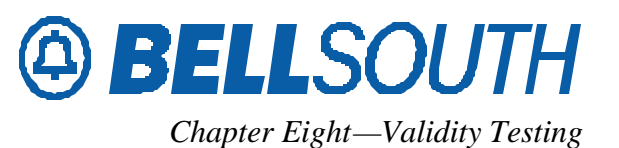

## **Chapter Eight – Validity Testing**

Validity testing will include a verification of error messages received and returned. During firm order testing, the CLEC/Vendor may be required to process some pre-order transactions to submit the firm order service request. Validity testing will use a list of test scenarios provided by the CLEC/Vendor as agreed upon during the test planning conference call.

No NPAC messages will be sent for LNP orders during Validity testing. No Completion Notices will be sent for LNP orders during Validity testing.

#### *Entrance Criteria:*

- The CLEC/Vendor must successfully complete application (TAG) or Syntax (EDI) testing before Validity testing begins.
- LSR(s) are to be formulated using test cases provided by BellSouth.
- Up to 20 Non-LNP LSRs, 10 LNP LSRs can be processed and reviewed within two weeks. (The quantity for certification testing will be negotiated on a case-by-case basis.)
- All LSRs for validity testing must be issued within a (2) two-week timeframe, beginning on the negotiated start date. All LSR(s) will be evaluated up to and including the last version of the LSR(s) received during the (2) two-week timeframe.

#### *Procedures:*

- 1. BST and CLEC/Vendor agree on the date to send first Validity test order.
- 2. A daily Test Log summary of the previous day's activity will be sent to the CLEC/Vendor.
- 3. Periodic test status calls as negotiated in the Test Agreement will be conducted by Test Desk

#### *Exit Criteria:*

Successful completion of all test cases outlined in Test Agreement, unless CLEC/Vendor and BellSouth have mutually agreed to remove a test case.

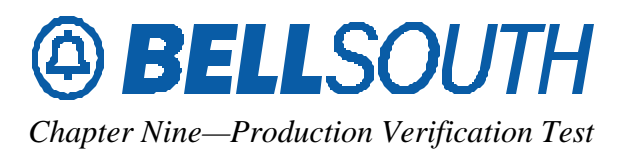

## **Chapter Nine – Production Verification Test (PVT)**

This chapter describes the activities that must take place to ensure that the CLEC has been moved to BellSouth's production environment.

**Note:** This phase of testing is applicable to CLECs moving into production. If a CLEC is planning to do Functional testing in addition to testing already completed, then the PVT should not be executed until Functional testing has been completed. PVT is also required for Vendors who are Service Providers turning up new CLECs.

#### *Entrance Criteria*

- Successful completion of Connectivity, Application Connectivity, Application, and Validity testing if implementing new interface, new product/functionality or new TCIF on TAG interface
- Successful completion of Connectivity, Syntax, and Validity testing if implementing new interface, new product/functionality or new TCIF on EDI interface
- Successful completion of Connectivity, and Application Connectivity testing if implementing a new release, or implementing or changing CLEC interface connectivity configuration such as router or IP address change, on the same TCIF for TAG
- Production profile built in CLEC and BellSouth Electronic Interface environments

#### *Procedures*

- 1. Test Desk notifies CLEC Help Desk to move CLEC to BellSouth production environment
- 2. CLEC electronically sends an transaction to BellSouth
- 3. Test Desk or CLEC Help Desk verifies that transaction is received by appropriate production OSS.

#### *Exit Criteria*

- Transaction sent by CLEC accesses appropriate production OSS
- BellSouth sends appropriate response to CLEC. This can be a Pre-order response, Reject, Clarification or a FOC.
- CLEC is now production ready

TESTXG~6.doc Page 27 Version 1.1 / mhm052171

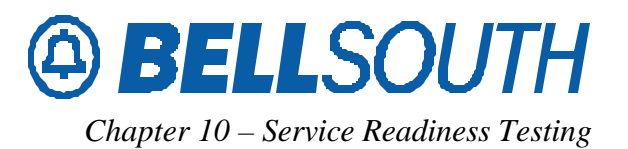

### **Chapter Ten – Service Readiness Testing**

Service Readiness Testing is conducted at the end of PVT testing. The CLEC will conduct this phase of testing with actual production data from their end user base. BellSouth will allow the CLEC to connect directly to the production environment and conduct the following with the CLEC:

- One Pre-Order test, if applicable
- One Firm Order test for non-LNP, if applicable
- One Firm Order test for LNP, if applicable

**Note:** BellSouth only supports SRT phase of testing for CLECs who have SRT in their Interconnection Agreement.

#### *Entrance Criteria:*

- Successful completion of PVT
- CLEC must provide their own test case with live data
- LSR(s) for SRT must be issued within a timeframe beginning 24 hours after the negotiated start date
- Interconnection Agreement must support this phase of testing

#### *Procedures*

- 1. Test Desk will confirm that CLEC has been moved to the production environment
- 2. CLEC electronically sends LSR based on above choices and Test Agreement
- 3. Test Desk monitors LSR until successful FOC is received

#### *Exit Criteria:*

- CLEC successfully sends LSR to production environment
- BellSouth successfully reacts to LSRs with the appropriate responses culminating in CLEC receipt of FOC
- After BellSouth acknowledges the success of these tests, the CLEC is released from the testing phase to production.

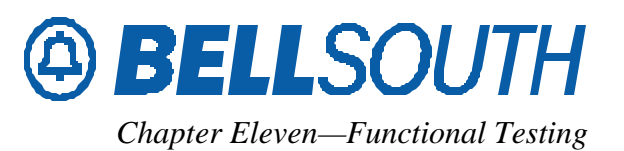

## **Chapter Eleven – Functional Testing**

This chapter describes the optional testing offered in the CLEC Application Verification Environment. CLECs/Vendors may choose to do additional functional testing in CAVE after other phases of testing are complete, or they may use CAVE for new release Functional testing in preparation of migrating to a new release.

No NPAC messages will be sent for LNP orders during CAVE testing. No Completion Notices will be sent for LNP orders during CAVE testing

#### *Entrance Criteria*

- CLEC/Vendor must have scheduled Functional testing when other phases of testing were scheduled
- CAVE Profile must be built to allow access to CAVE
- Application Connectivity Test to CAVE must be completed
- Up to 20 Non-LNP LSRs, 10 LNP LSRs can be processed and reviewed within two weeks.
- All LSRs for CAVE testing must be issued within a (2) two-week timeframe, beginning on the negotiated start date. All LSR(s) will be evaluated up to and including the last version of the LSR(s) received during the (2) two-week timeframe.

#### *Procedures*

- 1. Test Desk provides Functional Test Cases based on Test Scenario list submitted by CLEC/Vendor
- 2. CLEC Help Desk confirms CLEC/Vendor pointed to CAVE profile
- 3. BST and CLEC agree on the date to send first Functional test order.
- 4. A daily Test Log summary of the previous day's activity will be sent to the CLEC/Vendor.
- 5. Periodic test status calls as negotiated in the Test Agreement will be conducted by Test Desk

#### *Exit Criteria*

Successful completion of all test cases outlined in Test Agreement, unless CLEC/Vendor and BellSouth have mutually agreed to remove a test case.

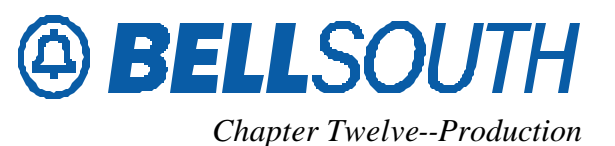

### **Chapter Twelve - Production**

When Functional testing is successfully completed, the CLEC must complete PVT (Chapter Nine) before moving to production, or starting SRT. CLEC may opt to do SRT (Chapter Ten). Please see those chapters for specific guidelines.

Once all phases of testing are complete, the Test Desk will advise all BellSouth departments that CLEC is now in production.

Under certain circumstances, BellSouth requires some phase(s) of testing when changes are made to the CLEC/Vendor interface or to BellSouth's electronic interfaces. Please consult the Testing Decision Matrix to determine the testing required/available.